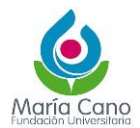

# **1. Objetivo**

Establecer las directrices para la producción, trámite, recepción, distribución y consulta de los documentos que se gestionan a través de la ventanilla única del sistema de gestión documental.

#### **2. Alcance**

Aplica para todas las áreas de la Institución y sus diferentes sedes. Inicia con la recepción de documentos para radicar y culmina con la distribución según el destinatario

### **3. INTRODUCCIÓN**

La Gestión Documental regida por las diferentes leyes aplicables a entidades del sector público y a aquellas que, siendo privadas, cumplen funciones públicas buscan diseñar y gestionar prácticas para la producción, recepción, distribución, seguimiento, conservación y consulta de los documentos. Adicionalmente dichas bases orientan procesos de seguridad, transparencia, organización y el uso óptimo de la información.

En este sentido, La Fundación Universitaria María Cano, diseñó e implementó un proceso de Gestión Documental dentro del marco del Sistema de Gestión de la Calidad de la Institución. En el mismo, se establecen inicialmente los lineamientos para el control de las comunicaciones internas y externas que se generan en las diferentes áreas de la Institución o que, en razón a su función, son remitidas por personas y empresas externas.

El tiempo de conservación de las Comunicaciones Oficiales se establecerá en las Tablas de Retención Documental.

Debido al grado de trascendencia que tiene la verificación de los requisitos de conformidad para dar curso a las Comunicaciones Oficiales, se ha diseñado el presente documento, con el objeto de definir clara y estrictamente los pasos que deben seguir las diferentes áreas para la adecuada recepción, distribución y consulta de comunicaciones.

### **4. Vocabulario**

- **Comunicación externa:** Es el conjunto de operaciones de comunicación de la María Cano destinadas a los públicos externos con el fin de difundir la información ante aliados estratégicos y ante la sociedad y apoyar a las áreas para presentar su accionar y generar nuevos lazos de acercamiento que mejoren el diario acontecer institucional.
- **Comunicaciones Oficiales:** Son aquellas comunicaciones recibidas o enviadas a los públicos externos con los cuales la María Cano tienen relación.
- **Comunicación interna:** Comunicación dirigida al cliente interno, brinda a los diferentes actores de la vida universitaria información veraz, pertinente, oportuna y ágil sobre lo que sucede al interior de la Institución.

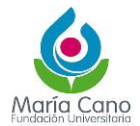

- **Correspondencia:** Son todas las comunicaciones de carácter privado que llegan a las entidades, a título personal, citando o no el cargo del funcionario. No generan trámites para las instituciones.
- **Documento Original:** Es la fuente primaria de información con todos los rasgos y características que permiten garantizar su autenticidad e integridad.
- Petición: Es un acto por medio del cual el usuario, de manera respetuosa, solicita a la María Cano cualquier información relacionada con la prestación del servicio y que busca mejorar la atención para el público interno y externo. La Institución analiza la petición, su viabilidad acorde con los lineamientos establecidos en la reglamentación y brinda una respuesta en un periodo de 10 días hábiles, donde informa si se acata o no la misma.
- **Queja:** Es la expresión o manifestación que le hace el usuario a la María Cano por la inconformidad que le generó la prestación de nuestros servicios. La Institución recibe la notificación, la redirecciona al área encargada o involucrada en la queja y entrega respuesta al usuario con excusa o justificación, en un plazo de 10 días hábiles.
- **Reclamo:** Es la oposición o contrariedad presentada por el usuario, con el objeto de que la María Cano revise y evalúe una actuación relacionada con la prestación del servicio que lo afecta en términos económicos y que no cumple con los establecido en la reglamentación o informe anual de derechos pecuniarios. La Institución analiza el caso y da respuesta en un plazo de 10 días hábiles.
- **Sugerencia:** Es una propuesta presentada por un usuario para incidir en el mejoramiento de un proceso de la María Cano cuyo objeto está relacionado con la prestación del servicio. Esta información es recibida en la Institución y se analiza con el área involucrada. La sugerencia puede ser acatada o no, de acuerdo al accionar en las sedes y las directrices brindadas por los grupos directivos, que tienen una visión general de las actuaciones de la María Cano. En un periodo de 10 días hábiles se le da respuesta al usuario.
- **Felicitación:** Es el mensaje que brinda un usuario de la María Cano por la satisfacción de servicio y que sirve de ejemplo para el accionar institucional. Se da agradecimiento al usuario en un periodo de 10 días hábiles.
- **Documento electrónico de archivo**: Es el registro de información generada, recibida, almacenada y comunicada por medios electrónicos, que permanece en estos medios durante su ciclo vital; es producida por una persona o entidad en razón de sus actividades y debe ser tratada conforme a los principios y procesos. Acuerdo 060 de 2001

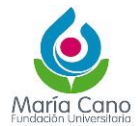

- **Radicación de comunicaciones oficiales**: Es el procedimiento por medio del cual se asigna un número único consecutivo para la institución, a las comunicaciones recibidas o producidas, dejando constancia de la fecha y hora de recibo o de envío, con el propósito de oficializar su trámite y cumplir con los términos de vencimiento que establezca la Ley.
- **Directivas Institucionales:** Grupo formado por Asamblea, Consejo Superior, Rector, Vicerrectores, Decanos, Directores de Programas Académicos, Jefes y Directores de área.
- **QF Document:** Software de gestión documental de la Fundación Universitaria María Cano, repositorio de imágenes.
- **- Recorrido Interno:** Actividad por la cual se distribuyen las comunicaciones internas en la Institución.

### **5. Aspectos normativos**

Ley 594 del 2000 del Archivo General de la Nación Acuerdo No. 060 (30 de octubre de 2001) - Archivo General de la Nación

## **6. LINEAMIENTOS GENERALES**

- **6.1 Radicación de comunicaciones oficiales:** Todas las comunicaciones oficiales deben gestionarse únicamente a través de la herramienta QF-Document, mediante comunicación interna o externa, siguiendo los instructivos que para tal caso existen, y que se encuentran disponibles en el portal institucional en el micrositio de Gestión Documental.
- **6.2 Radicación Comunicaciones Recibidas:** Las comunicaciones oficiales que ingresen la Fundación Universitaria María Cano deberán ser revisadas, para verificar la competencia, los anexos, el destino y los datos de origen del ciudadano o entidad que las remite, dirección donde se deba enviar respuesta y asunto correspondiente, si es competencia de la entidad, se procederá a la radicación del mismo en el software de gestión documental – QF Document y luego ser distribuida y /o direccionada a la dependencia responsable del trámite. Acuerdo 060 de 2001
- **6.3** Cuando una comunicación no esté firmada ni presente el nombre del responsable o responsables de su contenido, se considerará anónima, no se radica y deberá ser remitida a la oficina de su competencia, donde se determinarán las acciones a seguir. Acuerdo 060 de 2001

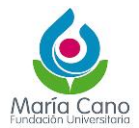

A continuación, se especifica el paso a paso para cada uno de los tipos de documentos que requieran ser radicados en el c.

# **Documentos jurídicos**

- Derechos de petición, tutelas y demandas enviadas por estudiantes u otros.

# **Descripción del Procedimiento:**

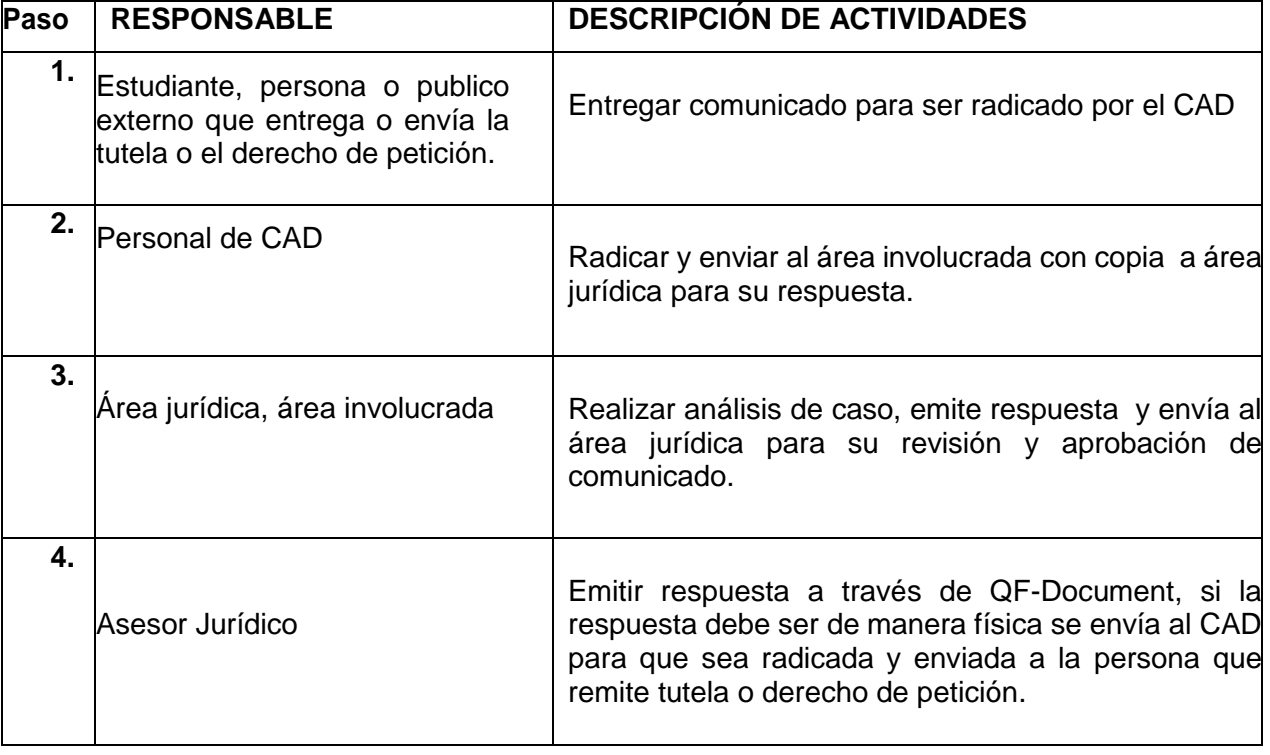

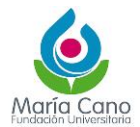

# **Documentos relacionados con PQR**

- PQRS que se tramiten por medio físico a través del CAD.

## **Descripción del Procedimiento.**

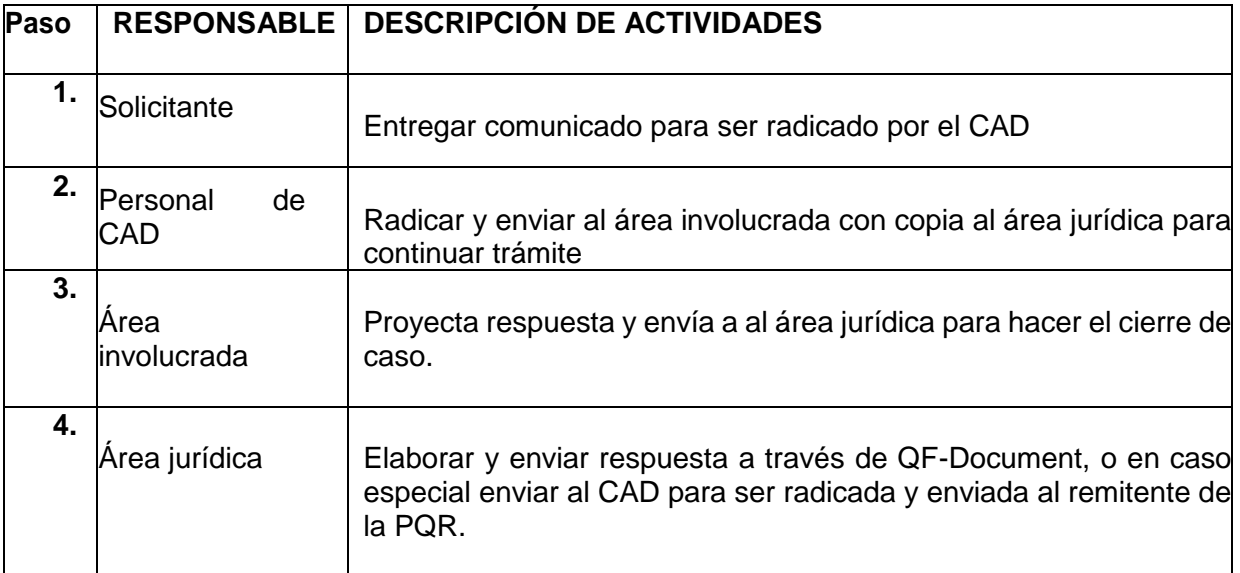

# **Documentos Sección Financiera.**

- Órdenes de compra formato PAF-TES-086-F

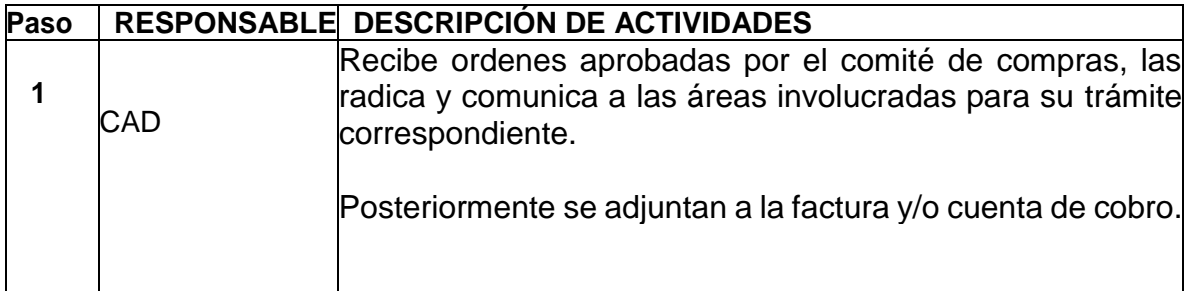

- Facturas y/o cuentas de cobro

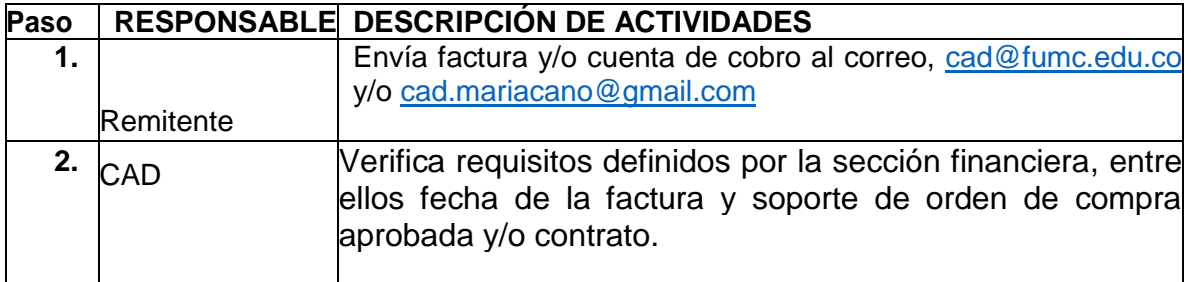

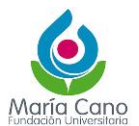

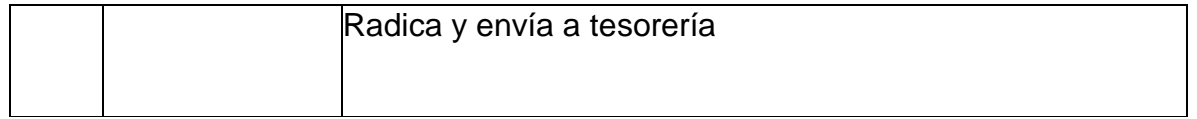

# **Otros documentos que requieran aval de la Vicerrectoría Administrativa**

- Solicitud de Viáticos y tiquetes aéreos.

# **Descripción del Procedimiento**

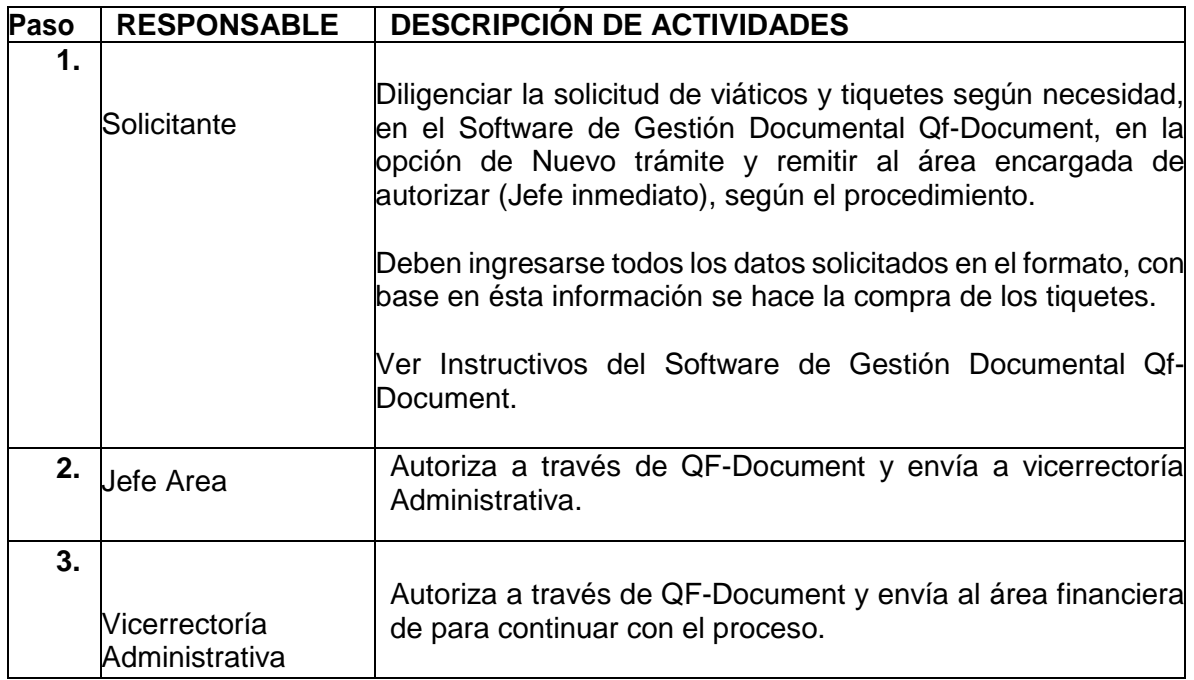

- Solicitudes de anticipo.

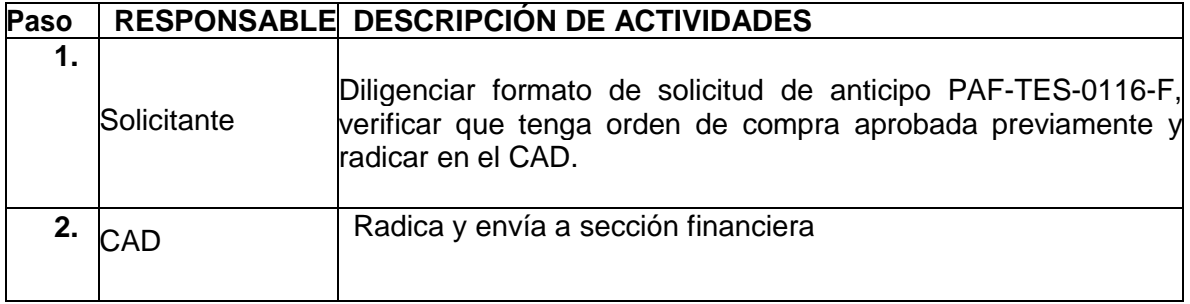

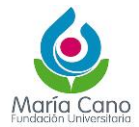

Legalización de anticipo.

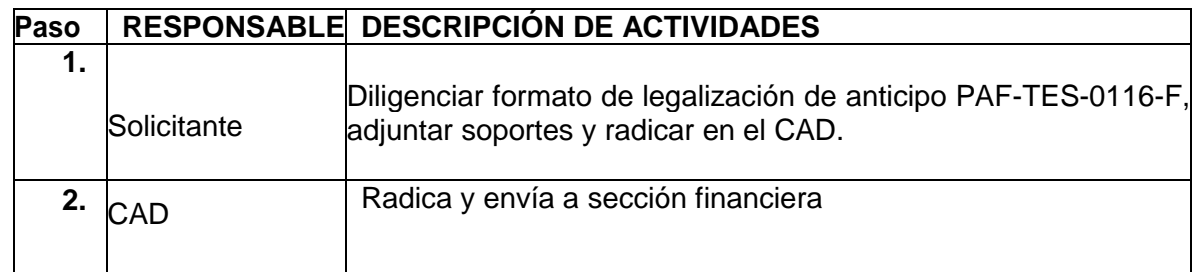

## **Formatos Gestión Humana**

- **-** Formato de Solicitud de permiso PAF GTH -065-F
- **-** Formato Solicitud Beneficio en tiempo-Estamos contigo PAF GTH -092F
- **-** Formato Solicitud Financiación de Matricula-Estamos contigo PAF-GTH 093-F
- **-** Solicitud Beneficio Educativo-Estamos contigo PAF-GTH-091-F
- **-** Cartas de renuncia
- **-** Solicitud de cesantías
- **-** Otros comunicados relacionados con contratación de personal que hagan parte de la historia laboral.

#### **Descripción del Procedimiento**

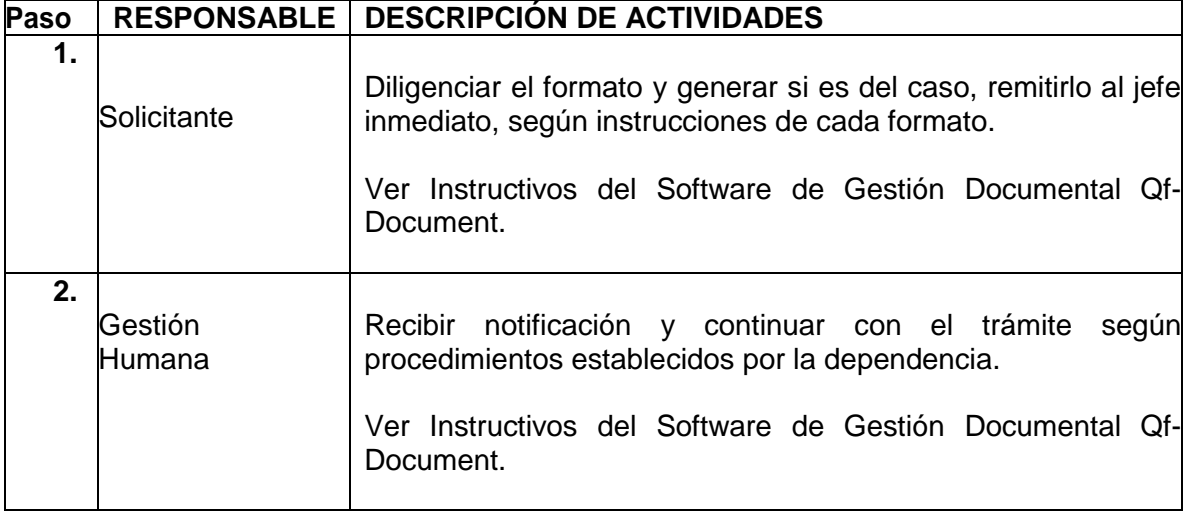

Aclaraciones Importantes:

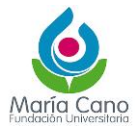

1. El CAD verificará que los formatos utilizados en los procesos que se radican tengan versiones vigentes.

Los formatos que no cumplan con estas especificaciones deben ser devueltos y ajustados, los cuales se encuentran disponibles en el portal de calidad institucional.

- 2. Envío de correspondencia
- 1. Si va enviar documentos al CAD, registre la información en el formato PAA-CIAD-113- F como soporte de entrega para trámite de envío.

# **6.3 Radicación Comunicaciones Externas**

#### **Descripción de Procedimiento**

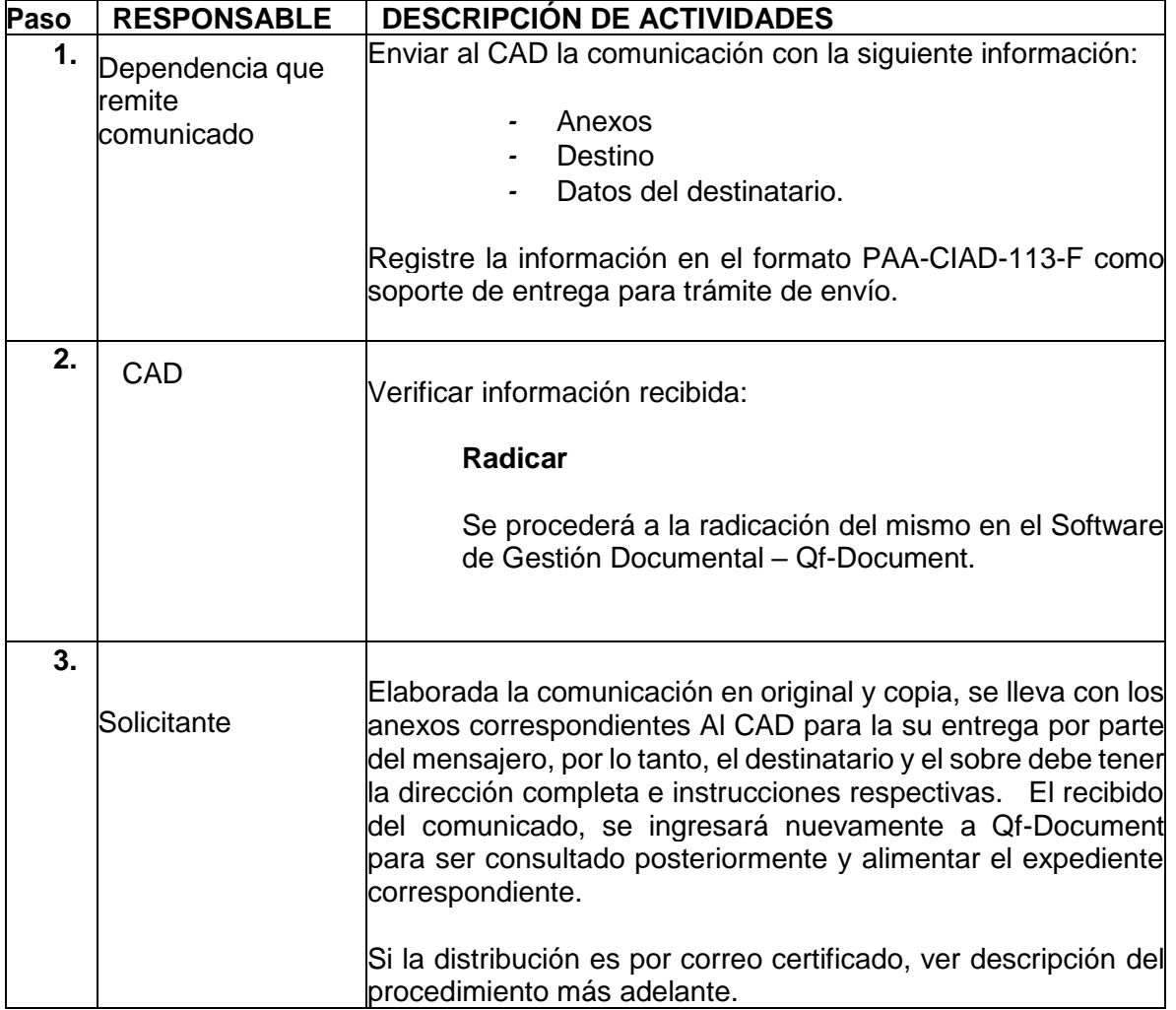

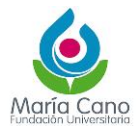

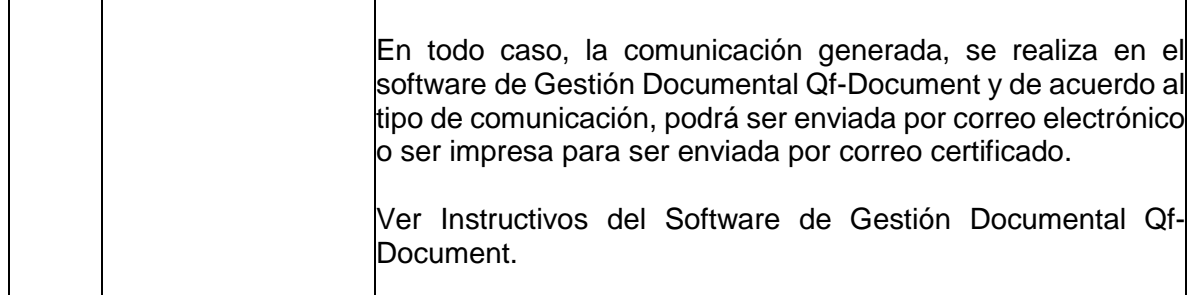

El rector como representante legal está facultado para firmar todas las comunicaciones externas dirigidas a nombre de la Institución, los Vicerrectores a través de actos delegatarios emitidos por la rectoría podrán firmar a nombre de la María Cano.

Las tutelas y derechos de petición van firmados por el área jurídica.

#### **Servicio de mensajería a través de correo certificado**

#### **Descripción del Procedimiento**

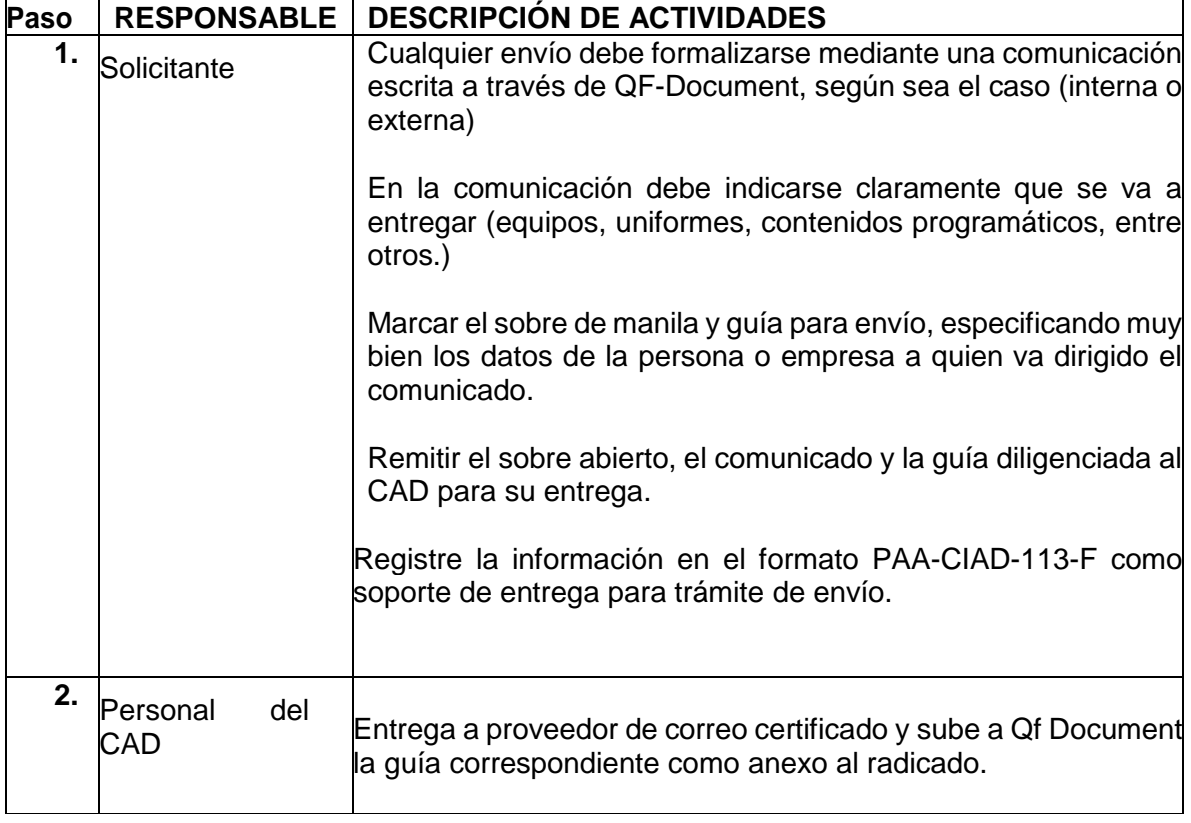